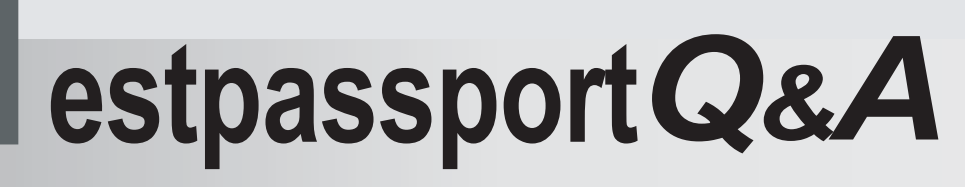

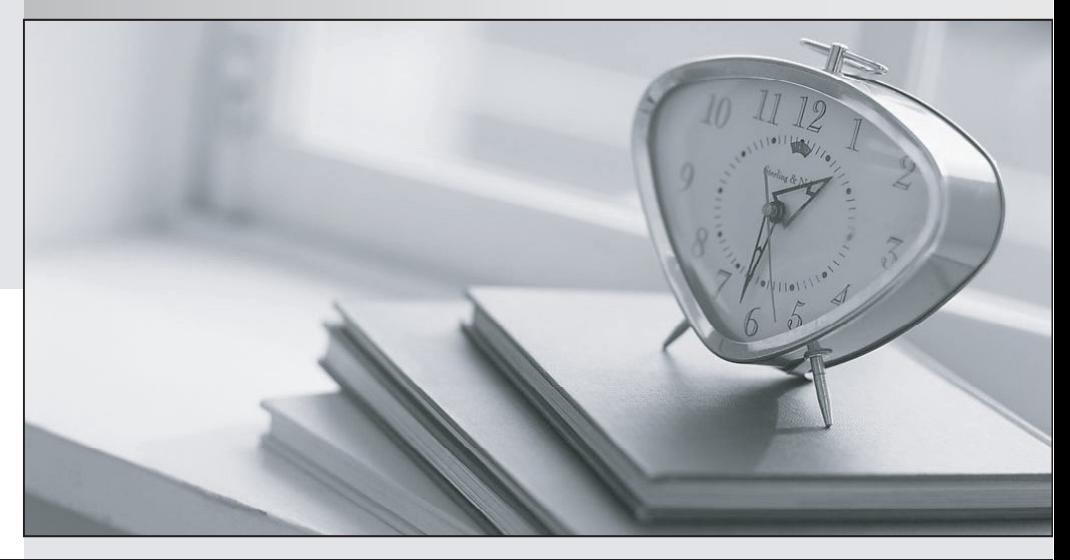

meilleure La qualité  $\overline{e}$ meilleur service

http://www.testpassport.fr

Service de mise à jour gratuit pendant un an

## **Exam** : **000-907**

## Title : IBM TotalStorage IBM TotalStorage Productivity Center V3.3 Implementation

## **Version** : Demo

1. In addition to the IBM 3494, what other tape library devices are supported by TotalStorage Productivity Center V3.3?

- A. IBM 3582
- B. IBM 3492
- C. IBM 3583
- D. IBM TS3310
- Answer: D

2. What is needed to integrate TotalStorage Productivity Center V3.3 with the customer's SNMP manager?

A. the IP address or the hostname of the SNMP manager

B. nothing, TPC will automatically recognize the SNMP event manager

C. Data Manager ? Alerting, then right click the Filesystem Alert node and select Create Alert

D. edit the <TPC install dir>\device\snmp\tpcevnt.opt options file with the event manager server name Answer:A

3. The customer key requirements include data monitoring and chargeback. The customer has over 100 Windows servers

with over 10TB of local and SCSI attached storage. Which components of TotalStorage Productivity Center V3.3 (TPC)

should be recommended?

- A. TPC for Data
- B. TPC for Data and TPC for Disk
- C. TPC for Data and TPC for Fabric
- D. TPC for Data, TPC for Fabric, and TPC for Disk

Answer:A

4. Which statement about CIM/OM agents is correct?

- A. Two or more storage device vendors can share a single CIM/OM agent.
- B. Multiple CIM/OM agents can share the same TCPIP port on the same server.
- C. Data Manager and Disk Manager must have separate CIM/OM agents for a device.

D. A CIM/OM agent is required for every vendor storage device that you want to collect configuration data. Answer: D

5. Which steps should be performed, once a CIM/OM is configured and discovered?

- A. run the probe
- B. ping the CIM/OM agent to trigger re-registration and rediscovery
- C. restart the CIM/OM agent to trigger registration or discovery again

D. verify or specify Port, Username, Password and Password Confirm, Interoperability Namespace, Protocol, and perform Test Connection. Run the discovery. Answer:A

6. Given the customer requirements to monitor ESS storage subsystems, which product can be replaced by TCP V3.3?

- A. Expert
- B. DSCLI and the contract of the contract of the contract of the contract of the contract of the contract of the contract of the contract of the contract of the contract of the contract of the contract of the contract of t
- C. NetView
- D. IT Director
- Answer:A

7. When estimating the size of the Agent Manager registry database, which factor should be taken into consideration?

- A. OS type
- B. numbers of agents
- C. number of GUI clients
- D. local or remote database
- Answer: B

8. Which command can be used to verify that the correct version of DB2 is installed on an AIX server for TotalStorage

- Productivity Center V3.3?
- A. db2ver
- B. db2level
- C. db2 ersiondb2 ?ersion
- D. db2 connect to sysdb; db2 "select \* from rellevel"; db2 connect reset

Answer: B

- 9. What is the default common agent registration password?
- A. manager
- B. changeMe
- C. passw0rd
- D. password
- Answer: B

10. What must be installed on a Windows 2003 Server before installing Agent Manager 1.3.2 to support TPC V3.3? The state of the state of the state of the state of the state of the state of the state of the state of the state of the state of the state of the state of the state of the state of the state of the state of the

- A. SLP
- B. CIM/OM
- C. Java 1.4.2
- D. Tivoli Common Agent
- Answer: C

11. Which service should be checked to verify that the TotalStorage Productivity Center V3.3 Data Server started on the started on the started on the started on the started on the started on the started on the started on the started on the started on the started on the started on the started on the started on the started on t

Windows platform?

- A. IBM Tivoli Common Agent Data Server
- B. IBM TotalStorage Productivity Center Data Server
- C. IBM WebSphere Application Server V6 TPC Server

D. IBM WebSphere Application Server V6 Data Server Answer: B

12. Which three steps must be completed before running a probe for Storage Subsystems? (Choose three.)

A. run a Data scan

- B. run Fabric discovery
- C. run an Agent discovery
- D. run a CIM/OM discovery
- E. add CIM/OM login information
- F. run second CIM/OM discovery

Answer: DEF

13. What conditions must be met to perform Storage Subsystem Performance monitoring?

A. The device has been pinged, and a monitor started.

B. The CIM/OM is discovered and the device has been probed.

C. The CIM/OM is discovered, the device has been probed, and a monitor started.

D. A fabric agent is installed in the desired zone and the device CIM/OM is discovered.

Answer: C

14. What is the main purpose of the SLP directory agents?

- A. to work around the multicast limitations
- B. to allow TPC to discover CIM/OMs in a different subnet
- C. to avoid the need for multiple hosts/servers for CIM/OM Agents
- D. to reduce the network traffic load during the performance data collection

Answer: B

15. The customer is currently using TPC to forward SNMP traps to NetView. What must be done in TPC to ensure SNMP traps are also sent to an Omnibus server?

A. discover the Omnibus server using Out of Band Discovery

B. add the IP address of the Omnibus server as SNMP Destination 2 in the Alert Disposition panel

C. disable the existing SNMP Manager in the Alert Disposition panel and add the Omnibus server to the configuration

D. forward SNMP Traps from Omnibus to the other SNMP trap server because TPC can send SNMP traps to only one

destination

Answer: B